# **PRINCIPIO DE OPERACIÓN DEL MOTOR DE STIRLING**

### ➢ **OBJETIVO GENERAL**

• Conocer el principio de operación del motor Stirling y relacionarlo con los ciclos termodinámicos.

#### ➢ **REACTIVOS**

• Etanol (R. A., ≥99.5%)

#### ➢ **EQUIPO**

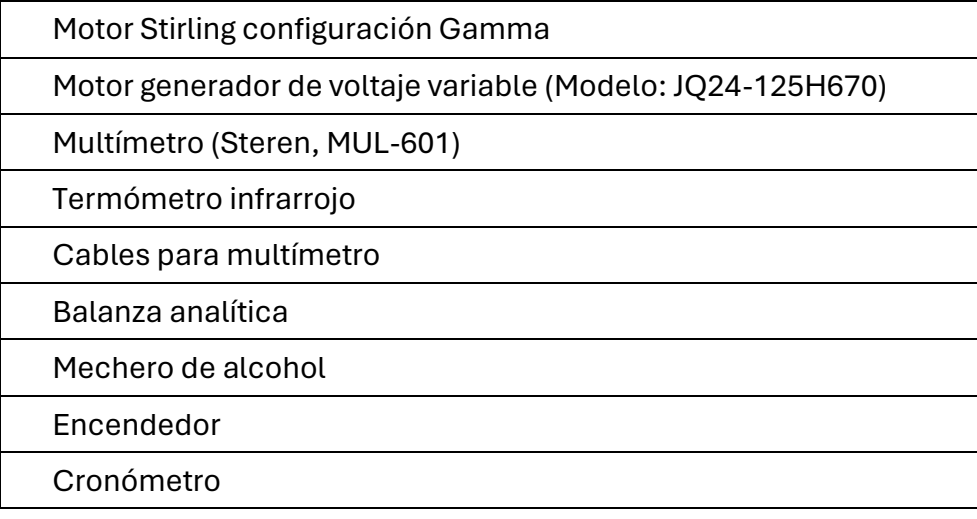

# ➢ **DESARROLLO EXPERIMENTAL**

- 1. Colocar el motor Stirling en una superficie limpia y plana.
- 2. Conectar el multímetro a las terminales del motor utilizando los cables correspondientes.
- 3. Pesar el mechero de alcohol vacío y registrar la masa.
- 4. Llenar el mechero con etanol hasta el máximo de su capacidad.
- 5. Pesar el mechero y registrar su nueva masa.
- 6. Colocar el mechero debajo de la fuente caliente del motor y encender con ayuda de un encendedor.
- 7. Esperar aproximadamente 30 s, empujando rápidamente la biela, repetir esta operación hasta que los pistones comiencen a moverse por sí mismos.
- 8. En caso de que no se observe movimiento de los pistones, ajustar el motor pidiendo ayuda al profesor.
- 9. Una vez que el motor comience la operación, accionar el cronómetro.
- 10. Registrar la temperatura del pistón caliente y frío con ayuda del termómetro infrarrojo cada minuto aproximadamente por un par de minutos.
- 11.Registrar el voltaje entregado por el motor cada minuto durante un par de minutos.
- 12.Después de que el motor ha trabajado por un par de minutos, apagar el mechero y parar el cronómetro.
- 13.Con ayuda de un par de guantes, medir nuevamente la masa del mechero.
- 14.Regresar los materiales a su estado inicial.

### ➢ **TABLAS DE DATOS**

Tabla 1. Registro de la masa del mechero

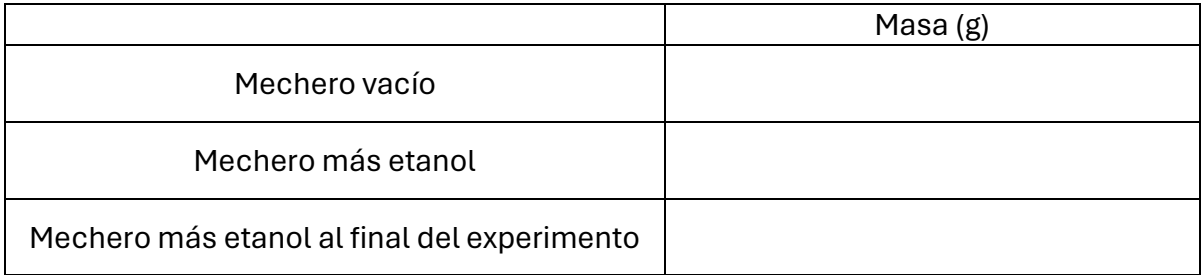

# Tabla 2. Lectura del termómetro y voltaje

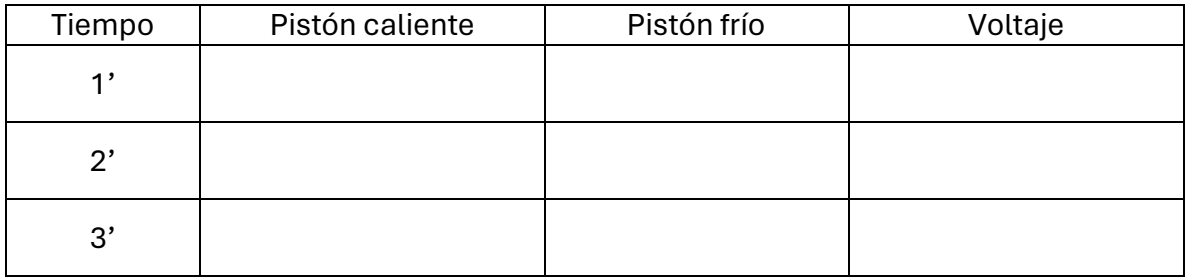